<span id="page-0-0"></span>HubSpot | Traffic

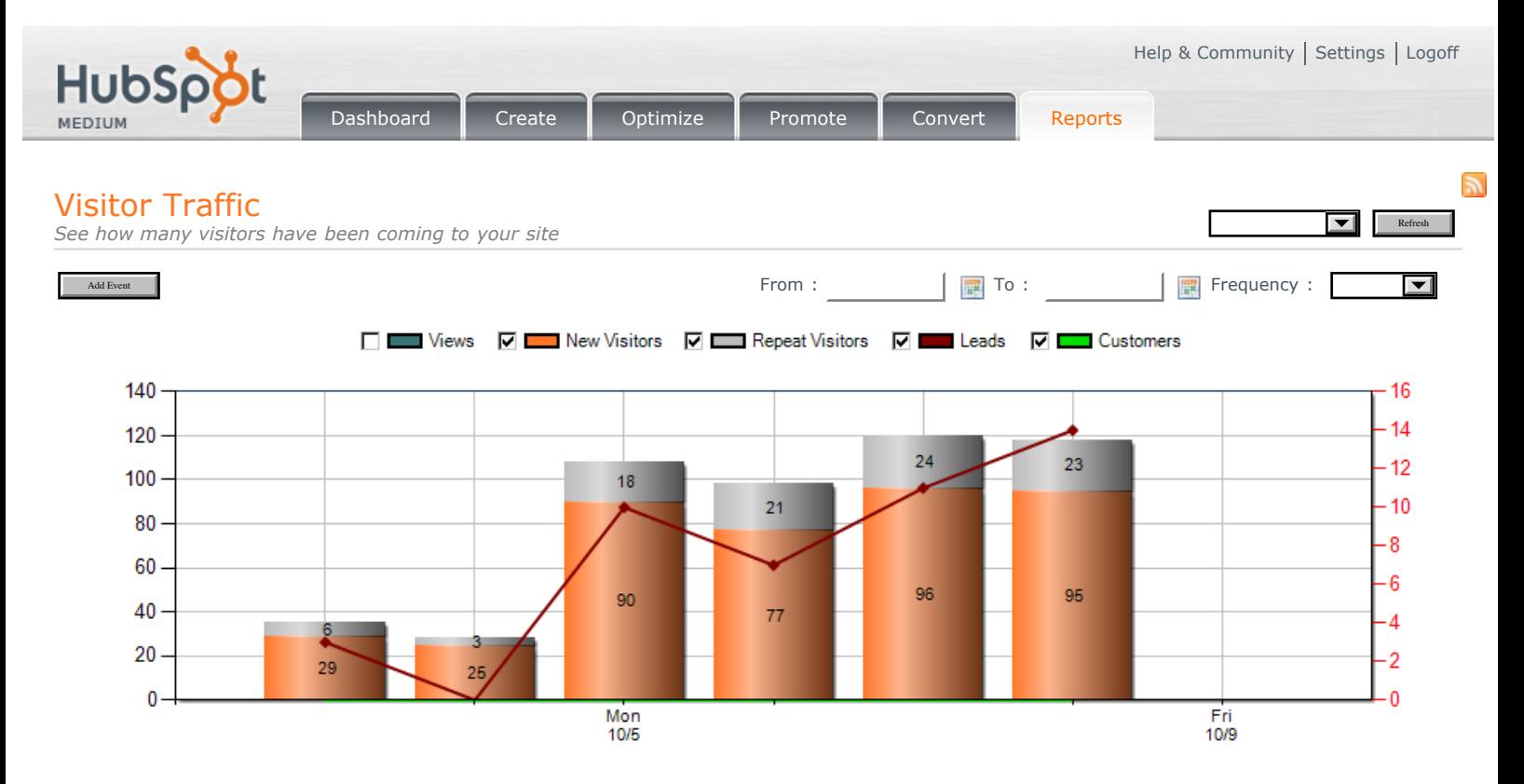

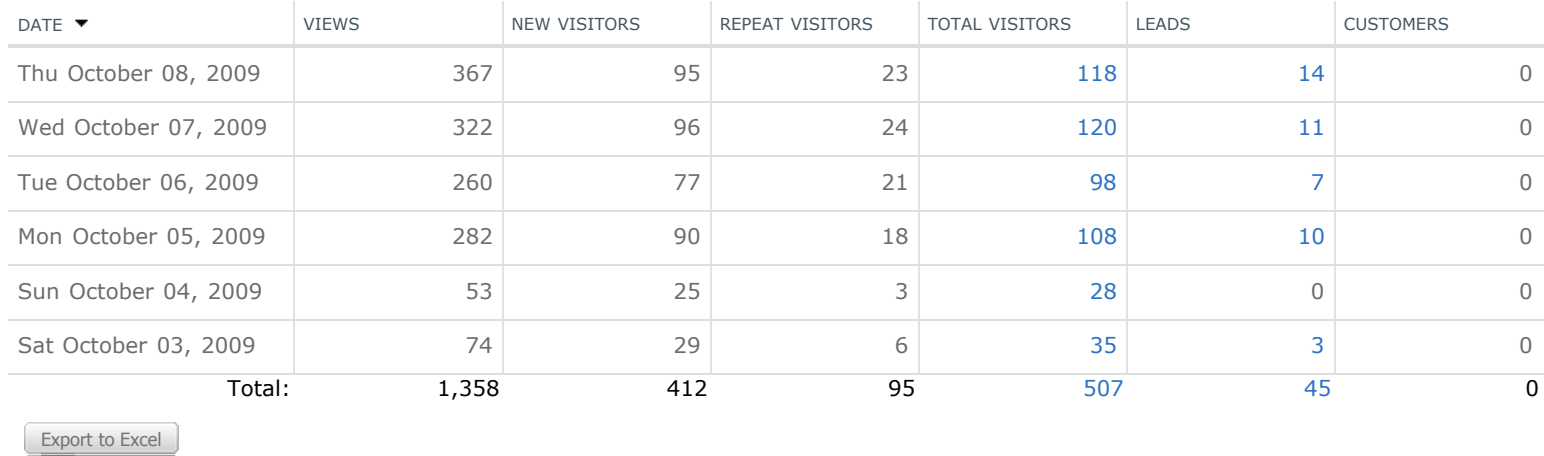

©2009 HubSpot, Inc. All Rights Reserved.